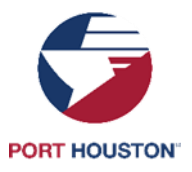

## **RECORD DRAWING (AS-BUILT) STANDARDS**

- a. Proposal drawing(s) to be submitted on 8 1/2" X 11" or 11" X 17" prints.
- b. Drawing(s) to include plan/profile format and overview at a scale of 1" = 2,000'.
- c. Drawing(s) to be in CAD preferably AutoCAD .dwg format, GIS Shapefile (must include an associated .prj file projection) and in Adobe Acrobat .pdf format.
- d. Record drawings to be submitted: one copy on paper and one copy in electronic format on CD's, DVD's or via email, or as otherwise approved by Channel Development.
- e. Drawing(s) to include, but not be limited to, the following information:
	- 1. NAD 1983 StatePlane Texas South Central FIPS 4204 (Feet) coordinates for the beginning and end points of the project, and routing (distance and direction) in plan view.
	- 2. If GPS was used to collect the coordinates, include the accuracy level of the collection device and whether the data was differentially corrected.
	- 3. Survey ties to adjacent topography and property corners.
	- 4. Deed filing information.
	- 5. MLLW elevations with nearest U.S.C.G.S. benchmark and year datum.
	- 6. Size and material of pipelines, products, and maximum pressure rating.
	- 7. Method of construction (open cut, directional drilling, etc.).
	- 8. Dates of construction, contractor, and owner with address and phone number.
	- 9. Description of cathodic protection and coatings.
	- 10.If in PTRA easements, ties to nearest Mile Post.
	- 11.If crossing Houston Ship Channel, show U. S. Army Corps of Engineers centerline stationing and angle of crossing at centerline, show channel cut template to scale along the Pipeline.
	- 12.If consent of other agencies is needed provide signoff block and acquire signoffs.
	- 13.Indexes, title blocks, legends, scales, and other notes shall be consistent with generally accepted standards of the engineering professions.
- **Note:** If this is a renewal agreement and there is no record drawing in the file, alignment sheets may be submitted in lieu of record drawings. Port Authority will also accept mark-ups of the proposed drawing in the file.

Contact the Channel Development Department at 713-670-2441 or [chandev@poha.com](mailto:chandev@poha.com) for assistance regarding any of the above requirements.